**MEDICABULARY**

# **Low-Fidelity Wireframes**

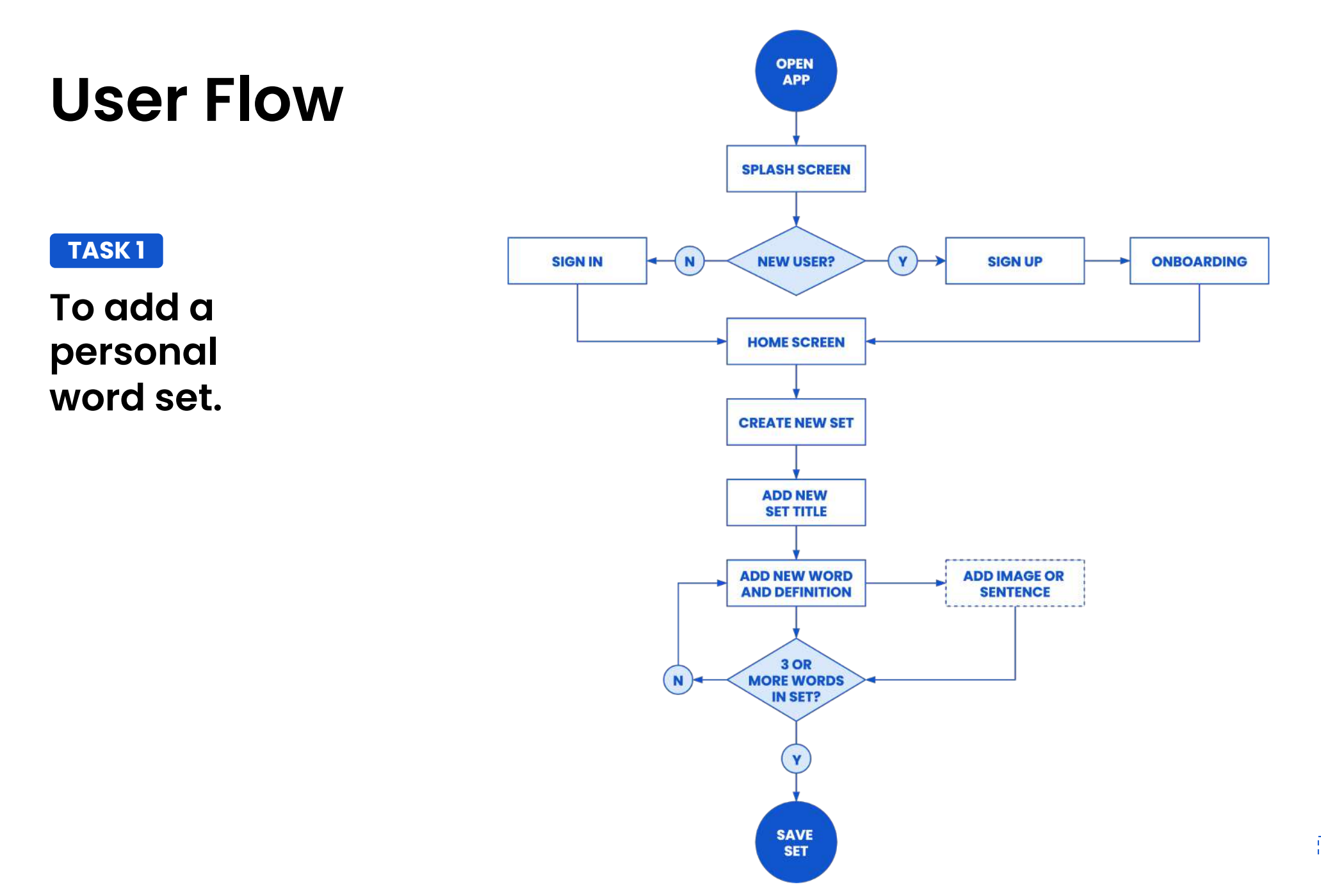

**CO** Optional action

# **TASK 1 To add a personal word set**

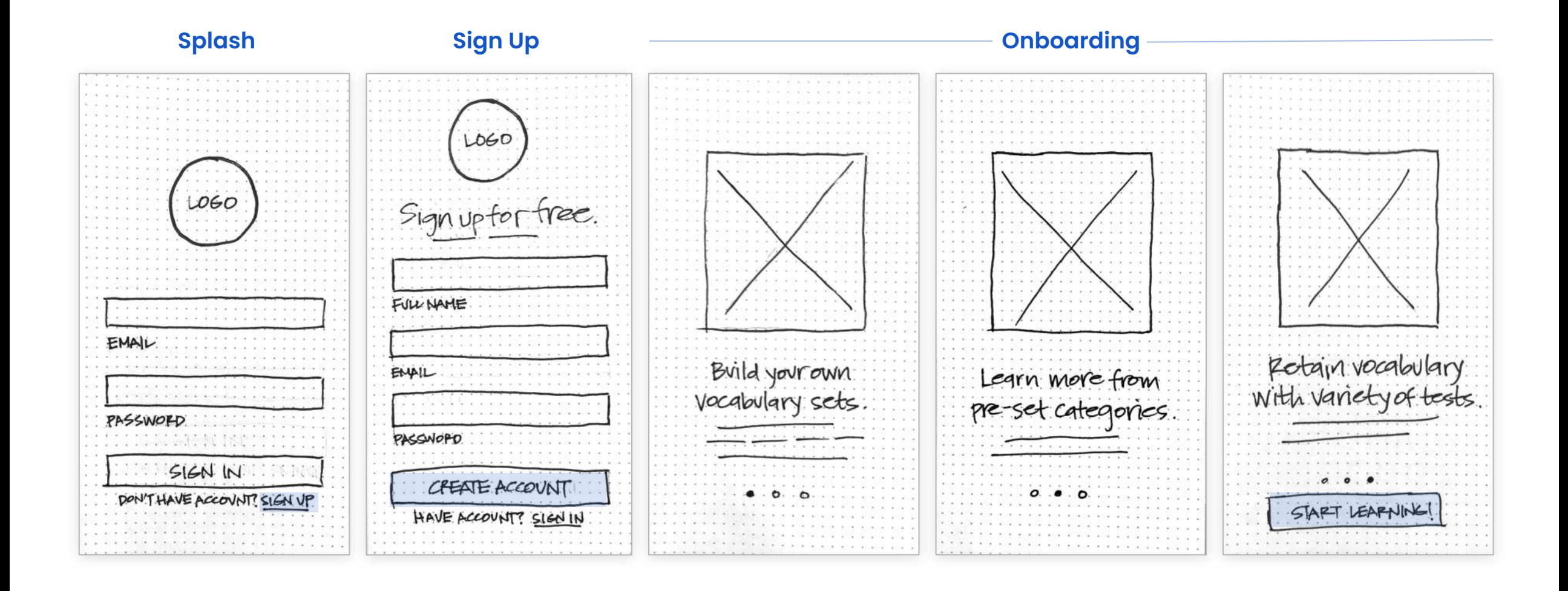

# **TASK 1 To add a personal word set (continued)**

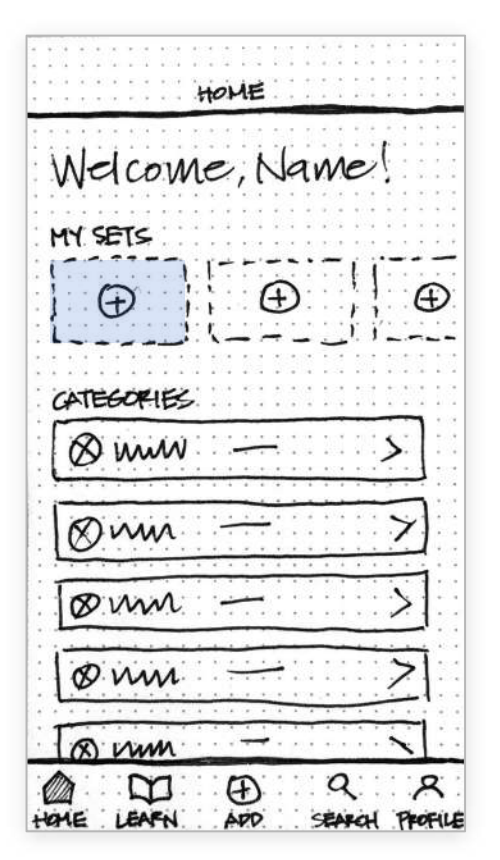

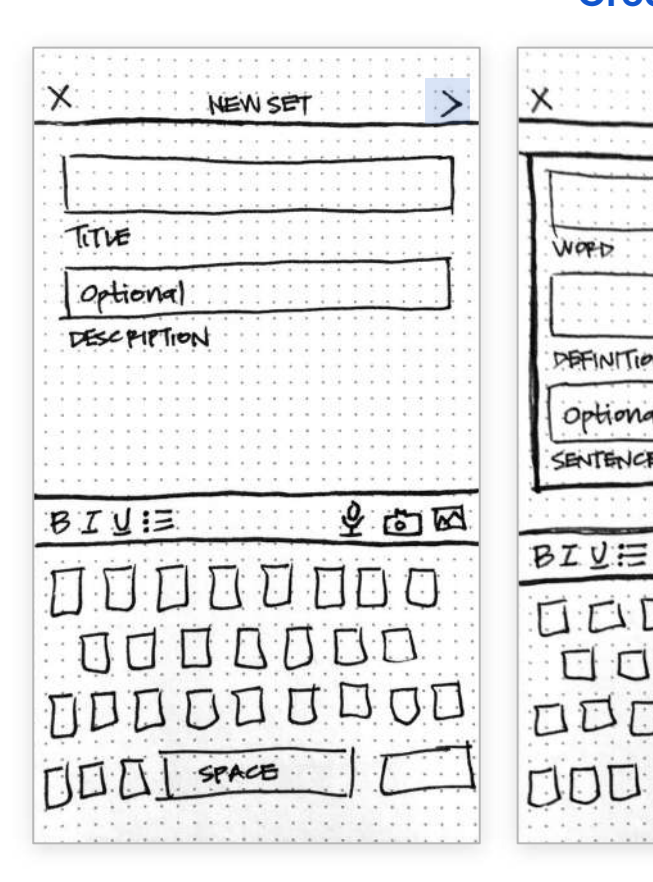

### **Home - New User Creating New Set**

WORD

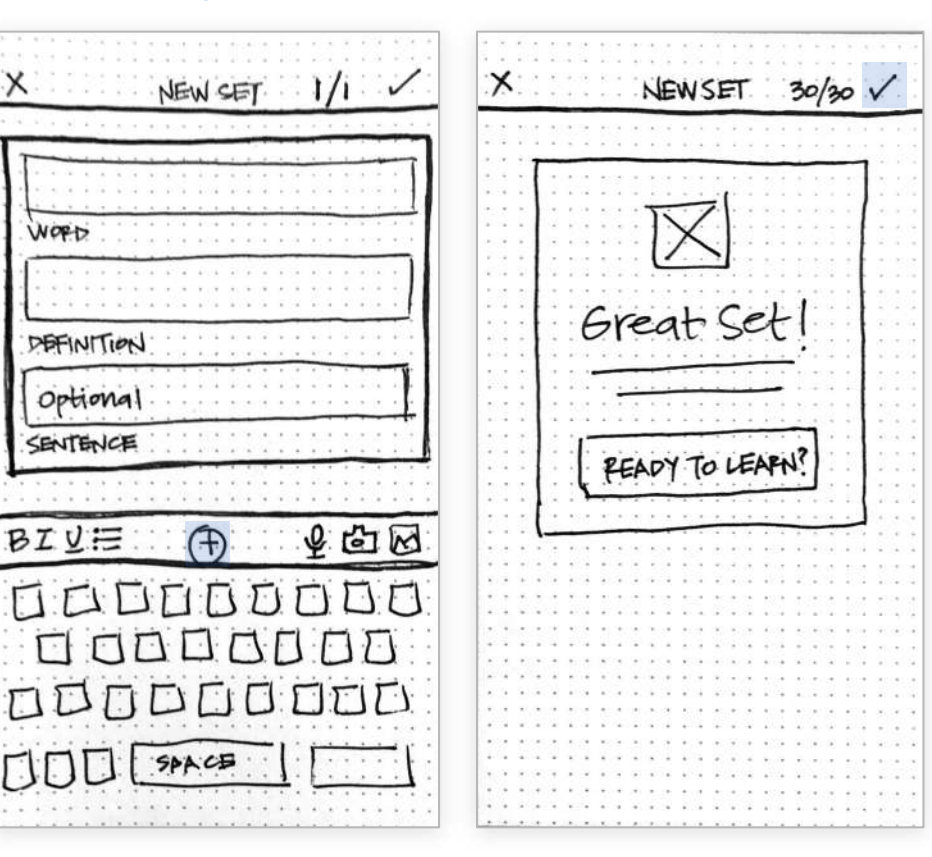

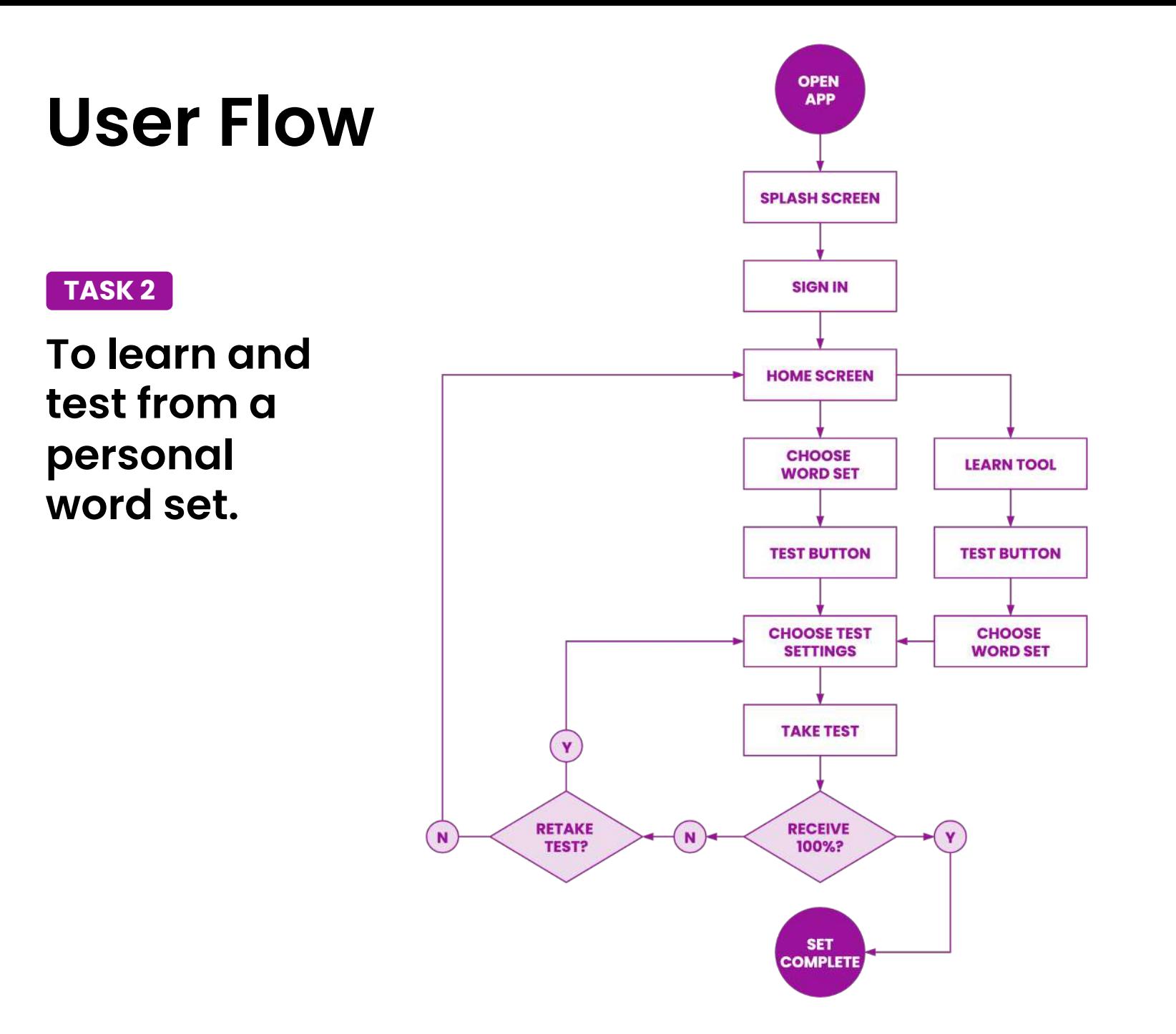

# **TASK 2 To learn and test from a personal word set PATH A**

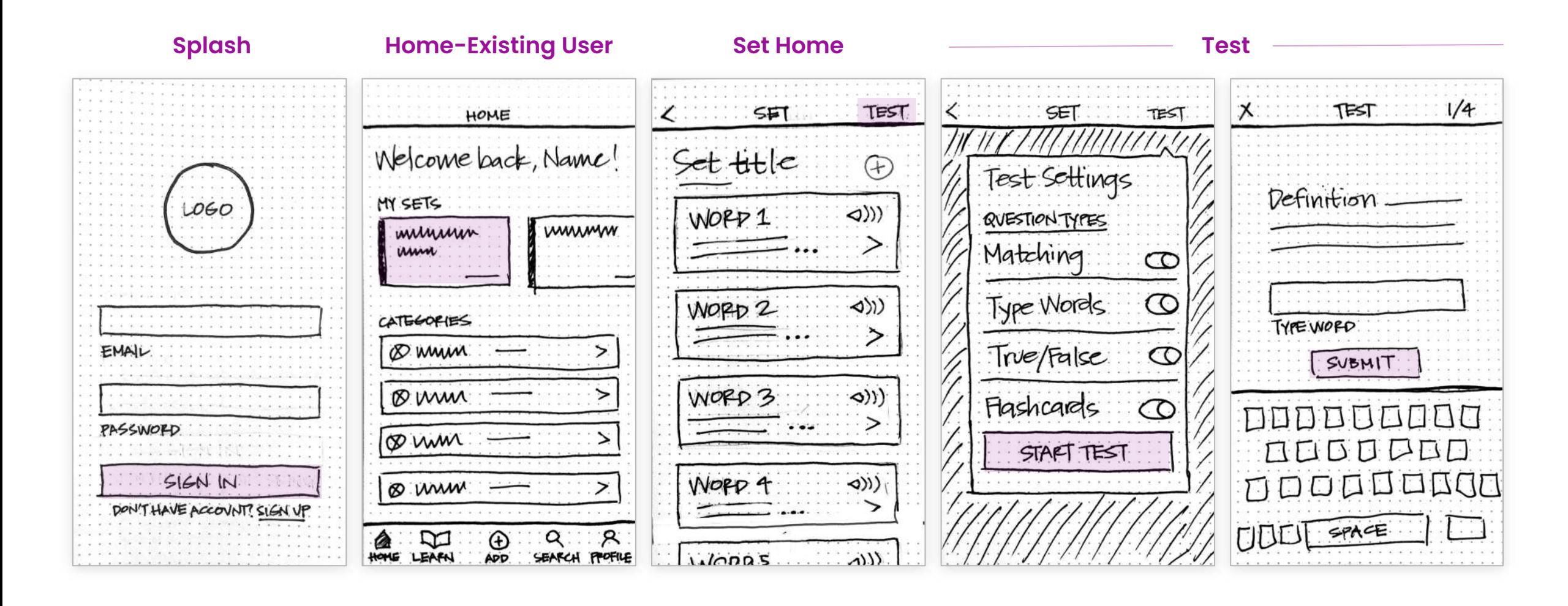

# **TASK 2 To learn and test from a personal word set PATH A**

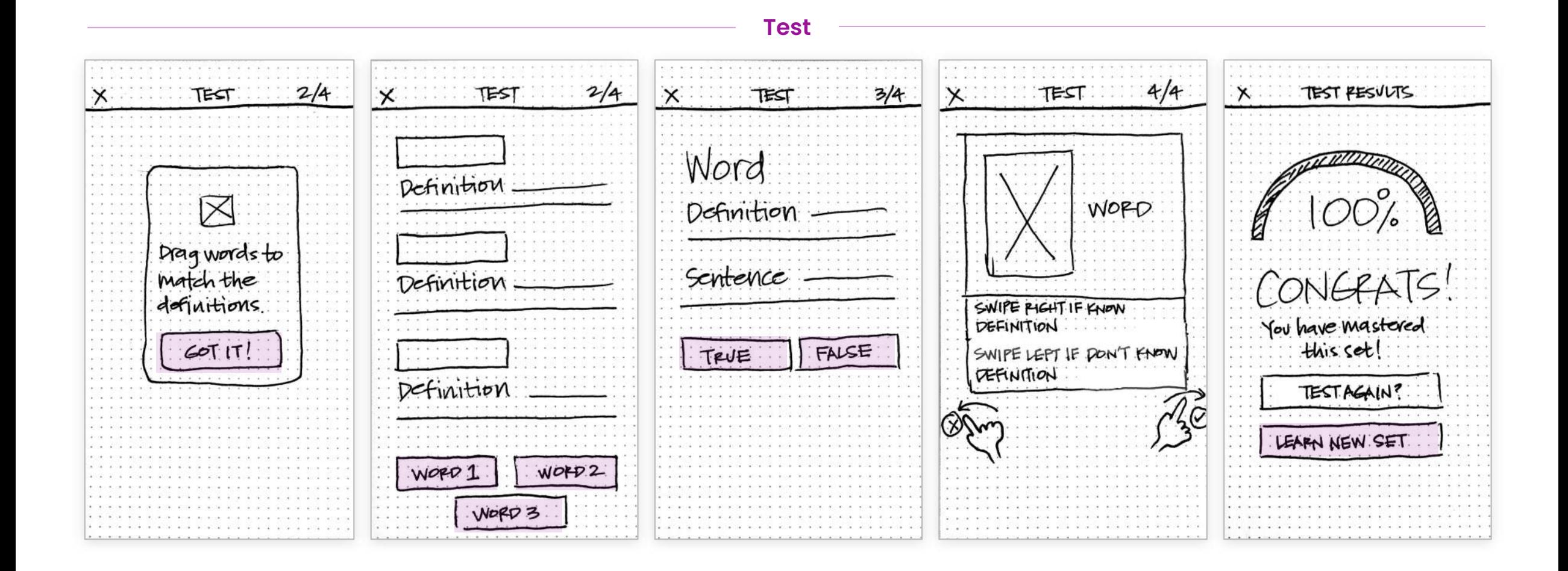

# **TASK 2 To learn and test from a personal word set PATH B**

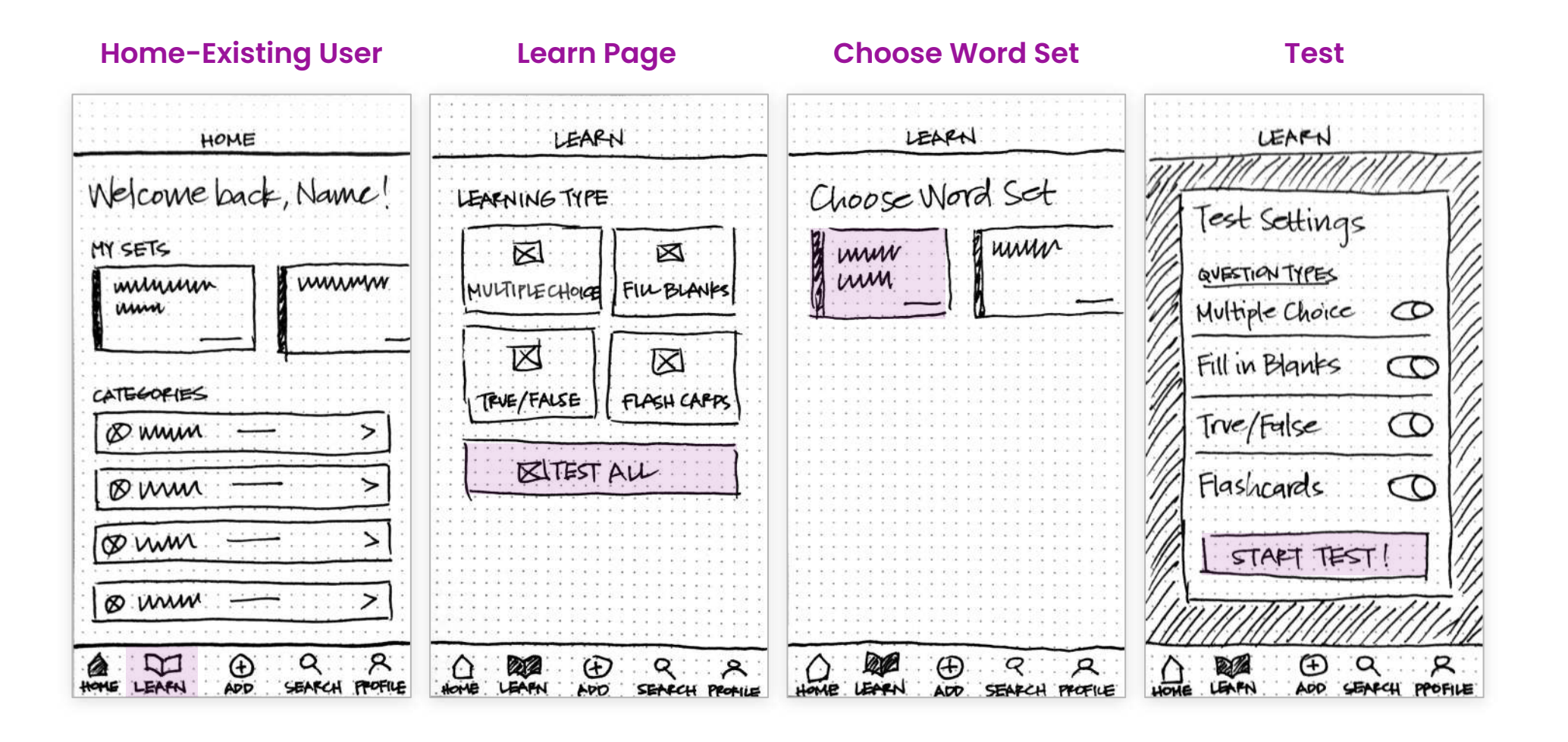